# University of Jordan

# Computer Engineering Department CPE439: Computer Design Lab

### **Experiment 6: Data Memory Module**

It is required to construct and test a Verilog module for a data memory suitable for incorporation in your PIC16F84A design. You should use modular design where you start by building and testing low-level modules using the library modules defined in **Lib439.v**, then use the low-level modules in larger modules. You can also reuse some of the modules that you have designed in previous experiments.

#### **Data Memory**

The data memory is partitioned into two areas. The first is the Special Function Registers (SFR) area, while the second is the General Purpose Registers (GPR) area. The SFRs control the operation of the device.

Portions of data memory are banked. The banked areas of the SFR are for the registers that control the peripheral functions. Banking requires the use of control bit (RP0) for bank selection. This control bit is located in the STATUS Register. Figure 1 shows the data memory map organization.

The entire data memory can be accessed either directly using the absolute address of each register file or indirectly through the File Select Register (FSR). Indirect addressing occurs when location 00h is accessed.

The data memory is partitioned into two banks which contain the general purpose registers and the special function registers. Bank 0 is selected by clearing the RP0 bit (STATUS<5>). Setting the RP0 bit selects Bank 1. Each Bank extends up to 4Fh. The first twelve locations of each Bank are reserved for the Special Function Registers. The remainders are General Purpose Registers.

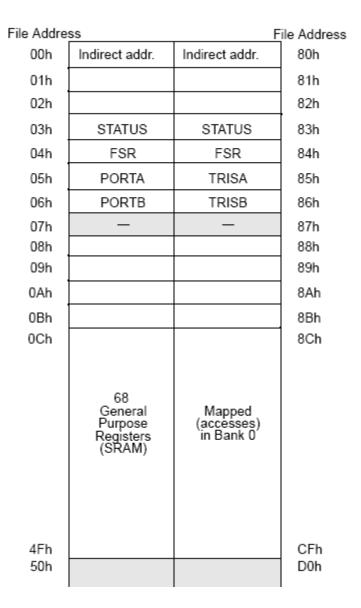

**Figure 1: Data Memory Map Organization** 

Each General Purpose Register (GPR) is 8-bits wide and is accessed either directly or indirectly through the FSR. The GPR addresses in Bank 1 are mapped to addresses in Bank 0. As an example, addressing location 0Ch or 8Ch will access the same GPR. The Special Function Registers (Table 1) are used by the CPU and Peripheral functions to control the device operation.

**Table 1: Special Function Registers** 

| Addr | Name                  | Bit 7                                                                 | Bit 6          | Bit 5      | Bit 4                         | Bit 3         | Bit 2       | Bit 1   | Bit 0     | Value on<br>Power-on<br>RESET |
|------|-----------------------|-----------------------------------------------------------------------|----------------|------------|-------------------------------|---------------|-------------|---------|-----------|-------------------------------|
| Bank | 0                     |                                                                       |                |            |                               |               |             |         |           |                               |
| 00h  | INDF                  | Uses contents of FSR to address Data Memory (not a physical register) |                |            |                               |               |             |         |           |                               |
| 01h  |                       |                                                                       |                |            |                               |               |             |         |           |                               |
| 02h  |                       |                                                                       |                |            |                               |               |             |         |           |                               |
| 03h  | STATUS <sup>(2)</sup> |                                                                       |                | RP0        |                               |               | Z           | DC      | С         | 0xxx                          |
| 04h  | FSR                   | Indirect [                                                            | ata Memor      | y Address  | Pointer 0                     | 1             | •           |         | 1         | xxxx xxxx                     |
| 05h  | PORTA <sup>(4)</sup>  | _                                                                     | _              | _          | RA4                           | RA3           | RA2         | RA1     | RA0       | x xxxx                        |
| 06h  | PORTB <sup>(5)</sup>  | RB7                                                                   | RB6            | RB5        | RB4                           | RB3           | RB2         | RB1     | RB0       | xxxx xxxx                     |
| 07h  | _                     | Unimpler                                                              | mented loca    | tion       |                               | •             |             | •       | •         | _                             |
| 08h  |                       |                                                                       |                |            |                               |               |             |         |           | •                             |
| 09h  |                       |                                                                       |                |            |                               |               |             |         |           |                               |
| 0Ah  |                       |                                                                       |                |            |                               |               |             |         |           |                               |
| 0Bh  |                       |                                                                       |                |            |                               |               |             |         |           |                               |
| Bank | 1                     |                                                                       |                |            |                               | 1             |             |         |           |                               |
| 80h  | INDF                  | Uses Co                                                               | ntents of FS   | R to addre | ess Data Men                  | nory (not a p | ohysical re | gister) |           |                               |
| 81h  |                       |                                                                       |                |            |                               |               | •           | •       | •         | •                             |
| 82h  |                       |                                                                       |                |            |                               |               |             |         |           |                               |
| 83h  | STATUS (2)            |                                                                       |                | RP0        |                               |               | Z           | DC      | С         | 0xxx                          |
| 84h  | FSR                   | Indirect of                                                           | lata memory    | address    | pointer 0                     | •             | •           | •       | •         | xxxx xxxx                     |
| 85h  | TRISA                 | _                                                                     | _              | _          | PORTA Data Direction Register |               |             |         | 1 1111    |                               |
| 86h  | TRISB                 | PORTB (                                                               | Data Direction | on Registe | er                            |               |             |         | 1111 1111 |                               |
| 87h  | _                     | Unimpler                                                              | mented loca    | tion, read | id as '0'                     |               |             |         |           | _                             |
| 88h  |                       | •                                                                     |                |            |                               |               |             |         | •         | •                             |
| 89h  |                       |                                                                       |                |            |                               |               |             |         |           |                               |
| 0Ah  |                       |                                                                       |                |            |                               |               |             |         |           |                               |
| 0Bh  |                       |                                                                       |                |            |                               |               |             |         |           |                               |

Legend: x = unknown, u = unchanged. - = unimplemented, read as '0', q = value depends on condition

#### This module should have Verilog code similar to the following code:

The following figure shows the top-level design of this data memory module.

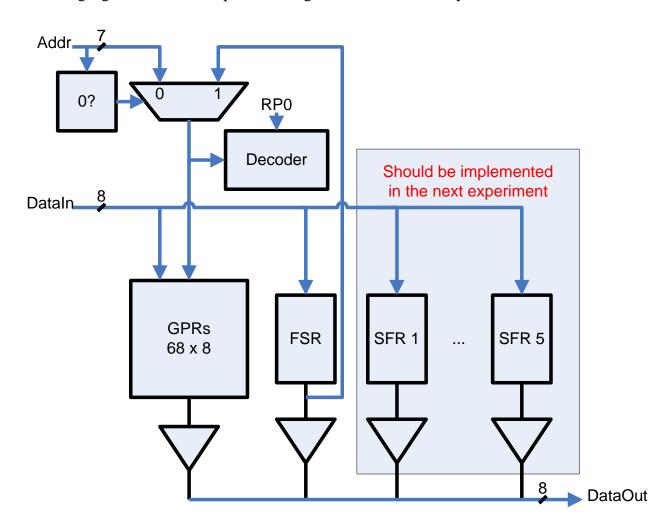

In this experiment, you need to implement address multiplexer, decoder circuit, GPRs, and tri-state butters. The circuits of the SFRs should be left to Experiment 7.

#### **General Purpose Registers**

The GPRs should be implemented using behavioral modeling as follows:

```
// General Purpose Registers, 68 x 8 bits
module GPRs (Dout, clock, wt, addr, Din);
   output [7:0] Dout;
   req [7:0] Dout;
   input clock, wt;
   input [6:0] addr;
   input [7:0] Din;
   reg [7:0] MA [79:0];
                           //storage array
   always @(addr or MA[addr])
     if ((addr > 7'h0B) && (addr < 7'h50))
       #6 Dout = MA[addr];
   always @(posedge clock)
     if ((wt == 1) \&\& (addr > 7'h0B) \&\& (addr < 7'h50))
       #1 MA[addr] = Din;
endmodule
```

## Report

Your report should include detailed design, Verilog code for all modules including your test modules, and timing diagram that demonstrates the correct operation of your design.

To demonstrate the correct operation of you design, test your design using the input signals shown in the following table.

| Clock       | Reset | Addr     | DataIn    | DataWrite |
|-------------|-------|----------|-----------|-----------|
| 0 to 1 to 0 | 1     | 000 0000 | 0000 0000 | 0         |
| 0 to 1 to 0 | 0     | 000 0100 | 0001 0011 | 1         |
| 0 to 1 to 0 | 0     | 001 0011 | 0010 0111 | 1         |
| 0 to 1 to 0 | 0     | 000 0000 | 0000 0000 | 0         |
| 0 to 1 to 0 | 0     | 000 1111 | 0101 0101 | 1         |
| 0 to 1 to 0 | 0     | 000 1111 | 0000 0000 | 0         |